**ARTRAGIS CEPUS GCODEUR** 

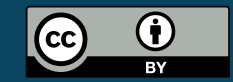

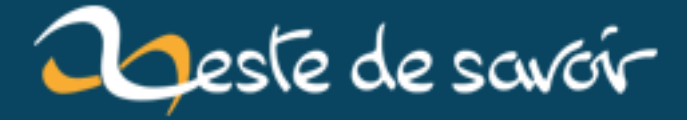

# Zeste de savoir continue son amélioration

12 août 2019

# <span id="page-2-1"></span>**Table des matières**

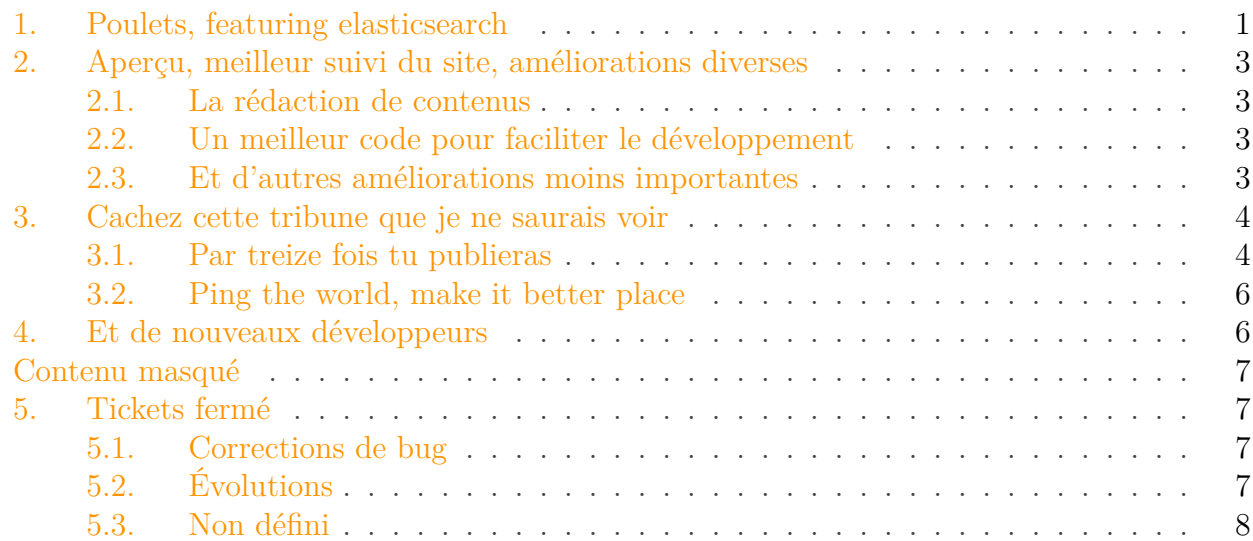

Depuis le mois de décembre et la sortie de la version  $21<sup>1</sup>$  $21<sup>1</sup>$  $21<sup>1</sup>$  – principalement orientée sur la correction de bugs –, les développeurs ont été actifs pour améliorer votre expérience d'utilisation sur le site. Voici leur histoire<sup>[2](#page-2-1)</sup>.

## <span id="page-2-0"></span>**1. Poulets, featuring elasticsearch**

Vous le savez sûrement, ZdS possède un moteur de recherche. Ce moteur vous permet de trouver des informations sur tout le site, forum comme contenus. Pourtant, plus le site grandissait, plus nous nous sommes rendu compte que les résultats avancés par le moteur étaient particulièrement peu pertinents.

Ce manque de pertinence nous avait fait prendre une décision qui n'a pas manqué d'être remarquée sur les forums : la barre de recherche (et Clem qui lui est associée) avaient été masquées afin de ne pas gâcher l'expérience d'utilisation des nouveaux arrivants.

Nous avions donc un grand chantier qui avait pour but d'améliorer cet outil névralgique du site : l'expérience de l'ancien staff du Site du Zéro montrait qu'une part non négligeable des utilisateurs l'utilisent pour trouver une réponse à leurs questions !

C'est [pierre\\_24](https://zestedesavoir.com/membres/voir/pierre_24/)  $\sigma$  qui s'y est collé. Et il a compris que la principale raison de l'incohérence des résultats était notre pile technologique. En effet, nous avions choisi, aux commencements du site, d'utiliser le *combo* Solr et Haystack car ils étaient facile d'accès et éprouvés, Haystack étant une technologie permettant de lier une base de données MySQL et Solr.

<sup>1.</sup> Qui n'a pas eu d'article consacré, parce que pourquoi pas ?

<sup>2.</sup> Au moment d'écrire cette ligne, j'ai le jingle de New York police judiciaire dans la tête.

#### 1. Poulets, featuring elasticsearch

Néanmoins, avec l'arrivée de la ZEP-12, nous avions éprouvé plusieurs difficultés à lier efficacement les modèles des contenus (qui sont plutôt basés sur git que MySQL) et Haystack. De plus même après le travail colossal de [Hugo](https://zestedesavoir.com/membres/voir/Hugo/)  $\mathbb{C}^7$  pour adapter l'analyse de Solr à notre utilisation (français/HTML...) et *booster* les éléments les plus importants de nos données, le système avait bien du mal à remonter les données qui vous étaient utiles. Ainsi, pierre  $24 \text{ } \text{ } \text{ } \text{ } \text{ } \text{ }$  a choisi d'utiliser une des technologies les plus efficientes du moment quand on désire un moteur de recherche : [Elasticsearch](https://www.elastic.co/fr/products/elasticsearch)  $\mathbb{C}$ .

Les curieux pourront aller se renseigner via un [article](https://zestedesavoir.com/articles/61/elasticsearch-maintenant-en-version-1-4/)  $\mathbb{Z}$  de firm  $\mathbb{Z}$  qui traite d'une version antérieure à celle que nous utilisons tant le développement du moteur est actif ! Et après un travail titanesque visant à remettre à plat toute la recherche, avec l'aide de sandhose pour que la page de recherche soit bien plus lisible, les résultats sont là, et Clem est de retour sur la page d'accueil.

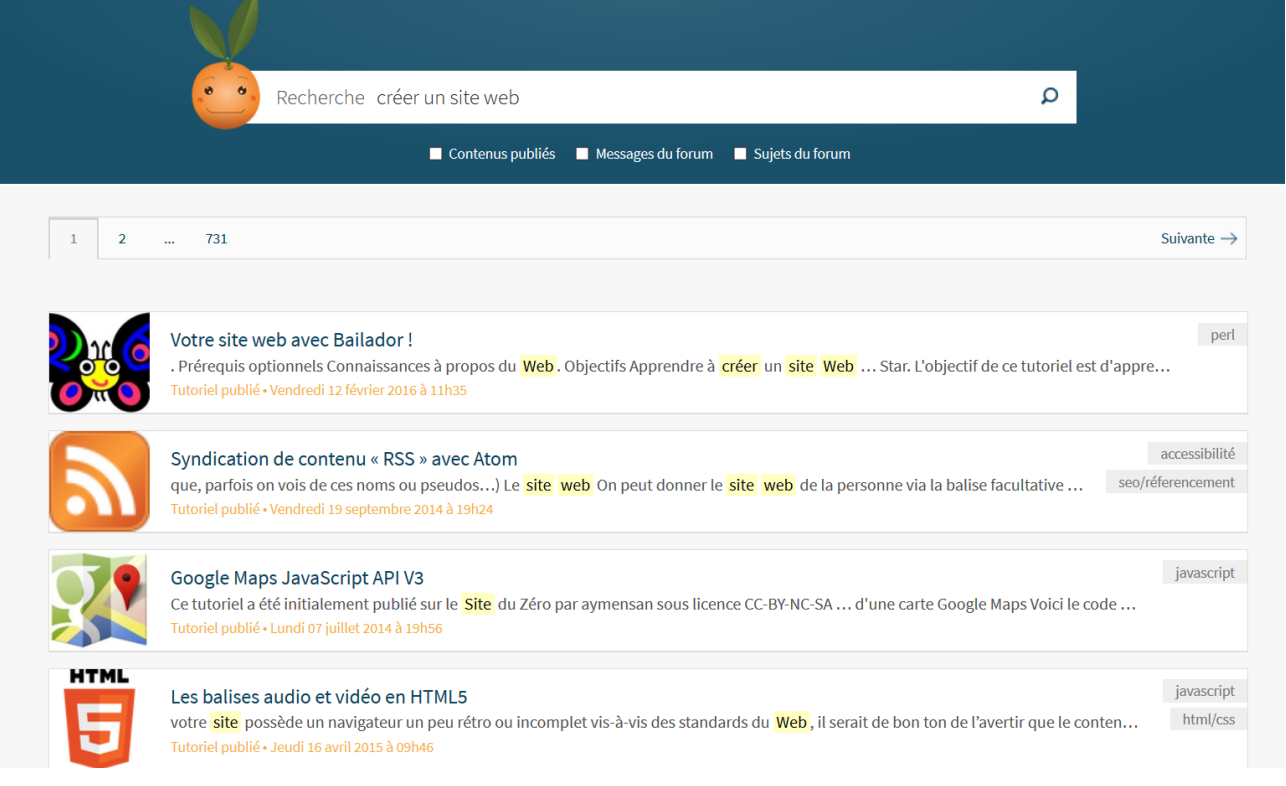

<span id="page-3-0"></span>Figure 1. – La nouvelle page de recherche.

Je ne sais pas pour vous, mais je pense que notre pingouin-chimiste-quantique-belge<sup>[3](#page-3-0)</sup> mérite bien un smoothie !

Cette 22ème version de ZdS se nomme donc « poulets », parions qu'il s'agit d'un régionalisme helvète... ou pas.

<sup>3.</sup> Seule une erreur s'est glissée dans cette énumération. La retrouverez-vous ?

2. Aperçu, meilleur suivi du site, améliorations diverses

# <span id="page-4-0"></span>**2. Aperçu, meilleur suivi du site, améliorations diverses**

### <span id="page-4-1"></span>**2.1. La rédaction de contenus**

Grâce à un [gros travail](https://github.com/zestedesavoir/zds-site/pull/4087)  $\vec{c}$  d['Anto59290](https://zestedesavoir.com/membres/voir/Anto59290/)  $\vec{c}$ , la prévisualisation des contenus a été fortement améliorée. Vous pouvez maintenant prévisualiser tout type de contenu réalisé en Markdown (y compris les introductions et conclusions de contenus ainsi que la biographie de votre profil) sans rechargement de page !

De nombreux projets sont également à venir. Tout d'abord en ce qui concerne l'interface de rédaction en elle-même, [artragis](https://zestedesavoir.com/membres/voir/artragis/)  $\mathbb{C}$  est en train de [préparer](https://github.com/zestedesavoir/zds-site/pull/4150)  $\mathbb{C}$  une interface d'édition des chapitres (ou des contenus dans le cas d'articles ou de « mini-tutos ») où les sections ne seront pas séparées. Anto 59290  $\textdegree$  prépare quant à lui une [interface de fusion](https://github.com/zestedesavoir/zds-site/pull/4151)  $\textdegree$  dans le cas d'un conflit d'édition.

Enfin, d'autres améliorations devraient également arriver. Citons entre autres une nouvelle page de présentation des contenus, une notation communautaire pour permettre de mieux trier les contenus et une interface de statistiques pour les auteurs.

#### <span id="page-4-2"></span>**2.2. Un meilleur code pour faciliter le développement**

Le code a été pas mal trituré pour le rendre encore et toujours plus maintenable. De même, pour améliorer le suivi des bugs, l'intégration à Sentry a été largement améliorée.

#### <span id="page-4-3"></span>**2.3. Et d'autres améliorations moins importantes**

Comme toute nouvelle version, celle-ci ajoute quelques améliorations moins importantes, mais également très utiles. Tout d'abord, une première nouveauté est le temps de lecture calculé automatiquement sur les contenus.

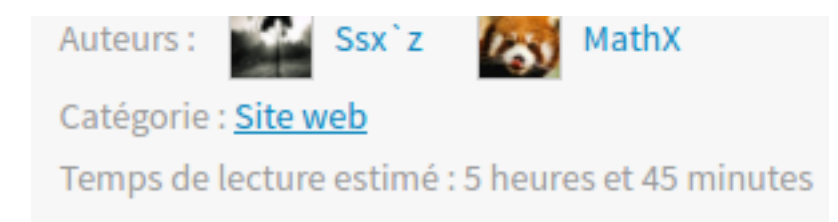

Figure 2. – Le temps de lecture est calculé automatiquement.

Ensuite, il est maintenant possible de marquer toutes ses notifications comme lues. Cela peut vous être utile si vous vous absentez pendant un certain temps et que vous êtes submergé de notifications.

Enfin, une dernière amélioration est la possibilité pour le staff de marquer des contenus comme obsolètes. Cela permet de conserver ces contenus comme archives, mais de rester transparent pour éviter que des lecteurs ne se retrouvent piégés.

Ce contenu est obsolète. Il peut contenir des informations intéressantes mais soyez prudent avec celles-ci.

Figure 2. – Un contenu obsolète est maintenant signalé comme tel.

### <span id="page-5-0"></span>**3. Cachez cette tribune que je ne saurais voir**

#### <span id="page-5-1"></span>**3.1. Par treize fois tu publieras**

Il fut un temps où les fonctionnalités majeures de ZdS étaient décrites dans des « ZdS Enhancement Proposal » – aka ZEP. Si depuis la communauté a, à l'unanimité, [décidé leur abandon](https://zestedesavoir.com/forums/sujet/7465/zep-48-mort-des-zep/) [,](https://zestedesavoir.com/forums/sujet/7465/zep-48-mort-des-zep/) la treizième ZEP avait pour but de fournir à la communauté un nouvel espace d'expression. Nommé « tribunes libres », cet espace s'inspire des journaux de [LinuxFr.org](http://linuxfr.org/)  $\sigma$ .

Durant l'été 2016, [gustavi](https://zestedesavoir.com/membres/voir/gustavi)  $\sigma$ , second sysadmin du site s'est lancé dans le développement desdites tribunes et c'est en novembre que [les tests](https://zestedesavoir.com/forums/sujet/7250/venez-tester-les-tribunes/)  $\mathbb{C}^2$  du code ont commencé.

Et la [loi de Pareto](https://fr.wikipedia.org/wiki/Principe_de_Pareto)  $\sigma$  nous a frappés de plein fouet. Bien que les bugs détectés étaient assez peu nombreux, leur correction a pris du temps. On peut y ajouter qu'au débogage, [plusieurs](https://zestedesavoir.com/forums/sujet/4091/le-contenu-des-tribunes-libres/)  $d\acute{e}b$ ats  $\vec{c}$  sont venus s'ajouter pour s'assurer que les tribunes étaient bien comme la communauté l'attendait.

3. Cachez cette tribune que je ne saurais voir

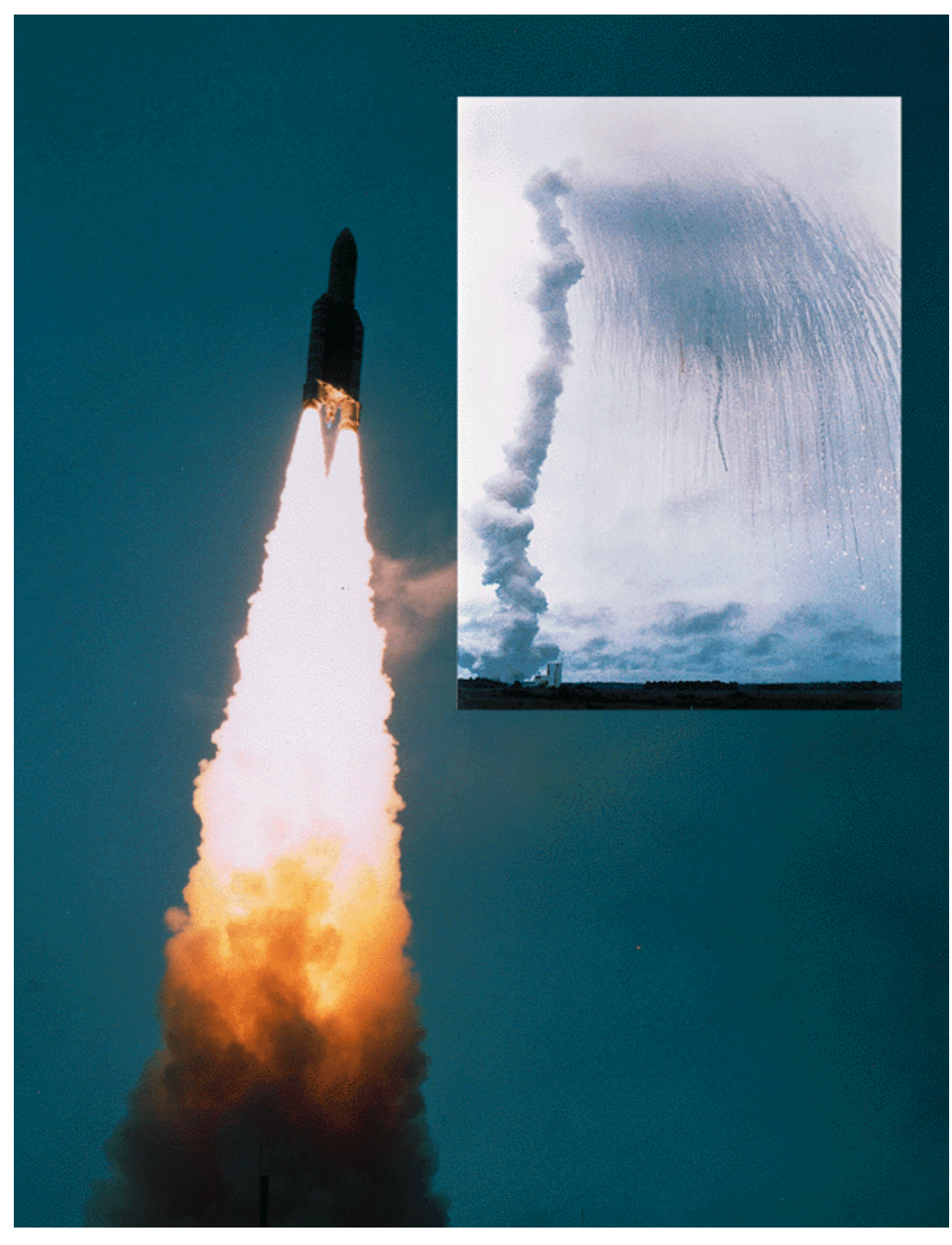

FIGURE 3. – Parce qu'un bug peut être très gênant.

Et c'est aussi là que les autres gros travaux commencèrent pour le moteur de recherche, l'interface de rédaction, etc. Si on ajoute l'indisponibilité de gustavi (qui, derrière ce spaceinvader cache un humain qui voyage beaucoup ), nous avons pris du retard. La v22 devenant trop grosse, les tribunes n'y sont pas incluses. Mais rassurez-vous, elles viendront. Nous voulons juste nous assurer qu'elles seront conformes à vos attentes.

### <span id="page-7-0"></span>**3.2. Ping the world, make it better place**

En parlant de tests et de volonté de vous fournir un site aux petits oignons, il est une fonctionnalité que nous vous préparons depuis un moment : le *ping* via une mention telle que @artragis par exemple.

Cette fonctionnalité est apparue durant la fin du développement de la v21, version qui avait surtout apporté un gros débug du système de notifications. Comme nous avions jugé que la stabilisation du système était trop récente et que les tests du *ping* étaient trop peu développés, victor a choisi de ne pas activer la fonctionnalité.

Et la v22 fut l'occasion de faire ces tests. Malheureusement, la RC1 a révélé quelques problèmes. Bien qu'ils soient [faciles à corriger](https://github.com/zestedesavoir/zds-site/pull/4197)  $\sigma$ , nous avions considéré l'arrivée des diverses améliorations contenues dans cette version comme prioritaire sur le *ping*. De ce fait, le *ping* reste désactivé et devrait arriver dans la v23 (sauf problème bloquant).

## <span id="page-7-1"></span>**4. Et de nouveaux développeurs**

Parce que sans eux nous n'aurions pas tout ça, il est important de remercier [victor](https://zestedesavoir.com/membres/voir/victor/)  $\sigma$  pour son suivi de la release, mais aussi les nouveaux développeurs qui sont arrivés sur le projet entre novembre et décembre 2016. C'est ainsi grâce à l'activité et la réactivité de [GCodeur](https://zestedesavoir.com/membres/voir/GCodeur/) [,](https://zestedesavoir.com/membres/voir/GCodeur/) Anto 59290  $\text{C}$  et [AmarOk](https://zestedesavoir.com/membres/voir/AmarOk/)  $\text{C}$  que le développement a pu reprendre une activité importante après les inquiétudes levées par Andr $0 \text{ } \text{ } \mathbb{C}$ .

Après une période de plus faible disponibilité, le trio de la ZEP-12, pierre  $24 \text{ } \sigma$ , [artragis](https://zestedesavoir.com/membres/voir/artragis/)  $\sigma$  et [Hugo](https://zestedesavoir.com/membres/voir/Hugo/)  $\mathbb{C}^2$  sont de nouveau prêts à vous fournir de nouvelles fonctionnalités. Et avec l'appui de [Sandhose](https://zestedesavoir.com/membres/voir/sandhose/)  $\mathbb{Z}$  et [Abdelazer](https://zestedesavoir.com/membres/voir/abdelazer/)  $\mathbb{Z}$  au front, ça devrait être très beau.

Si vous souhaitez vous aussi contribuer au développement du site, n'hésitez pas à nous rejoindre. La [procédure d'installation](http://zds-site.readthedocs.io/fr/latest/install.html)  $\mathbb{Z}$  a été grandement simplifiée et les tickets faciles sont [répertoriés](https://github.com/zestedesavoir/zds-site/issues?q=is%3Aopen+is%3Aissue+label%3AFacile)  $\mathbb{Z}$ comme tels. Notez par ailleurs que le framework Django, que nous utilisons, est facile à appréhender et en grande partie documenté en français.

Pour rappel, un thème sombre est disponible [sur nos forums](https://zestedesavoir.com/forums/sujet/5562/theme-sombre-pour-zeste-de-savoir/?page=2)  $\mathbb{C}$ .

En résumé, c'est une nouvelle version majeure qui arrive sur le site et elle sera forcément suivie de plusieurs autres car nous avons dans les bacs de très belles fonctionnalités, souvent déjà codées mais qui doivent encore passer l'épreuve des tests. En attendant, si vous aimez lire les rapports, voici le *changelog* complet de la version 22 :

<span id="page-7-2"></span>[Contenu masqué n°1](#page-8-4)

# <span id="page-8-0"></span>**Contenu masqué**

### **Contenu masqué n°1**

<span id="page-8-4"></span>Rapport pour le jalon **[v22](https://github.com/zestedesavoir/zds-site/milestones/v22)**

70 tickets sont compris dans ce jalon (0 ouverts et 70 fermés)

# <span id="page-8-1"></span>**5. Tickets fermé**

### <span id="page-8-2"></span>**5.1. Corrections de bug**

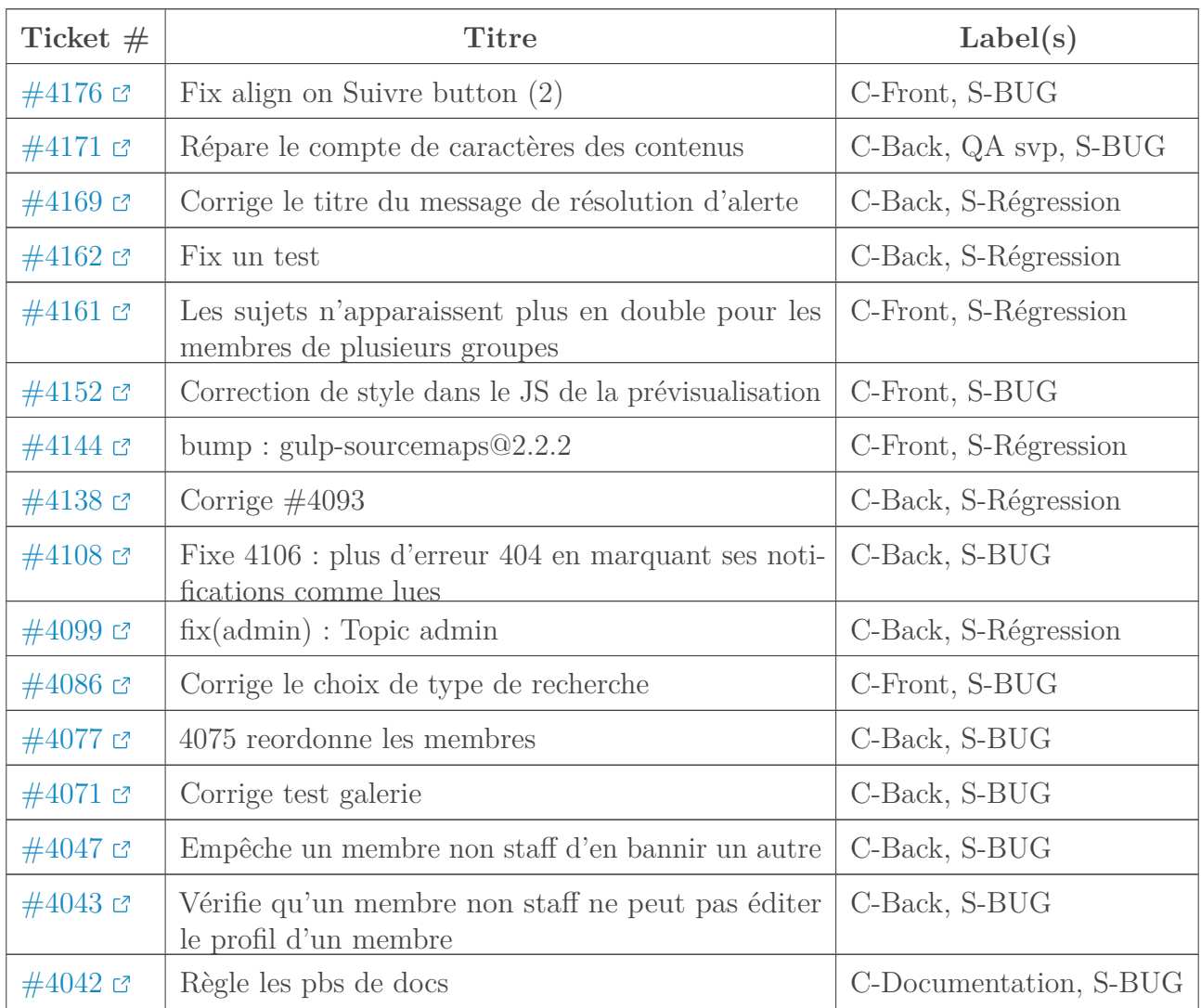

# <span id="page-8-3"></span>**5.2. Évolutions**

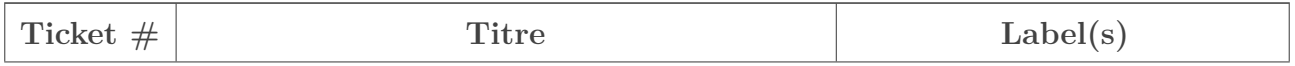

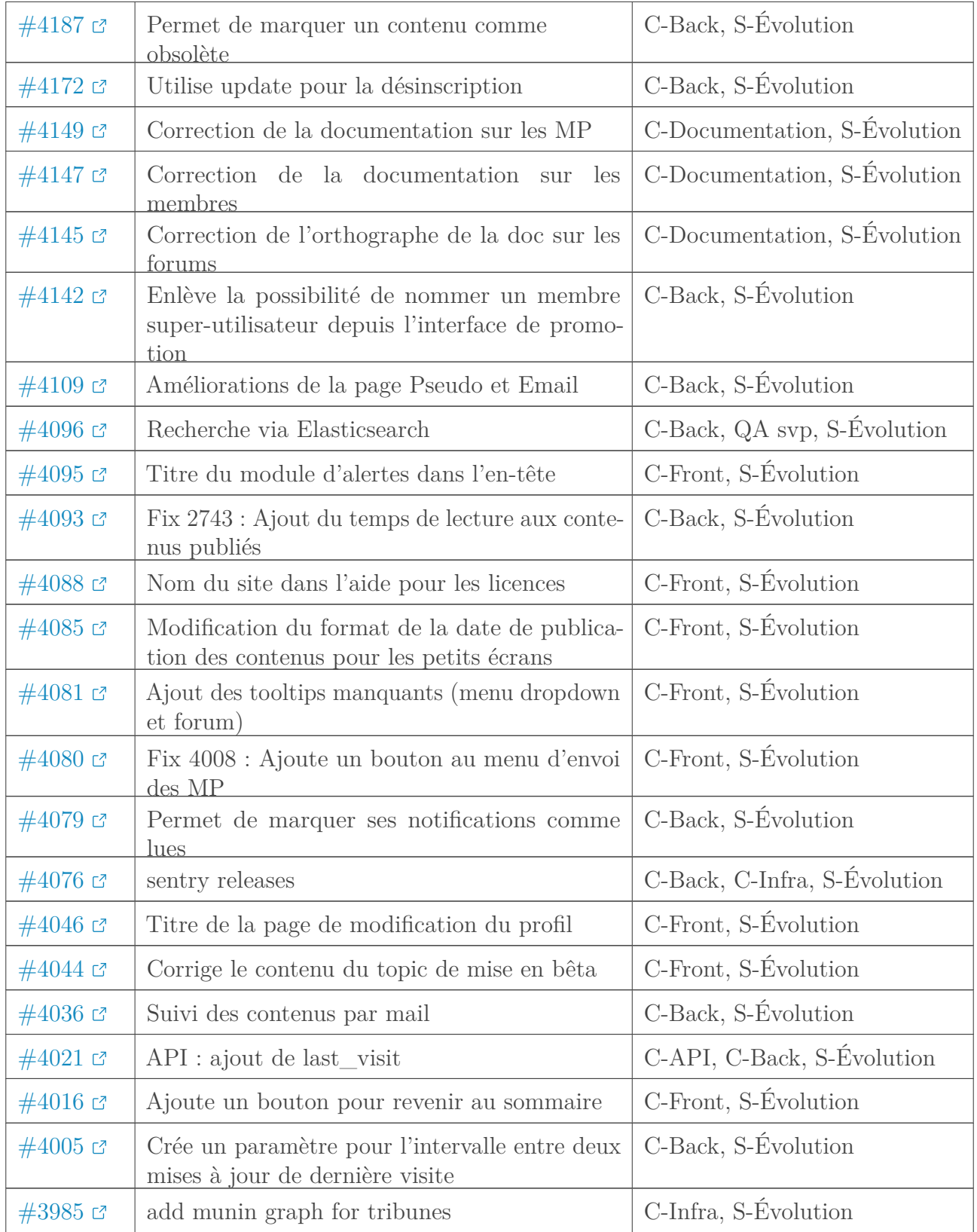

# <span id="page-9-0"></span>**5.3. Non défini**

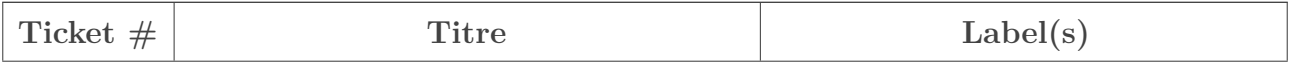

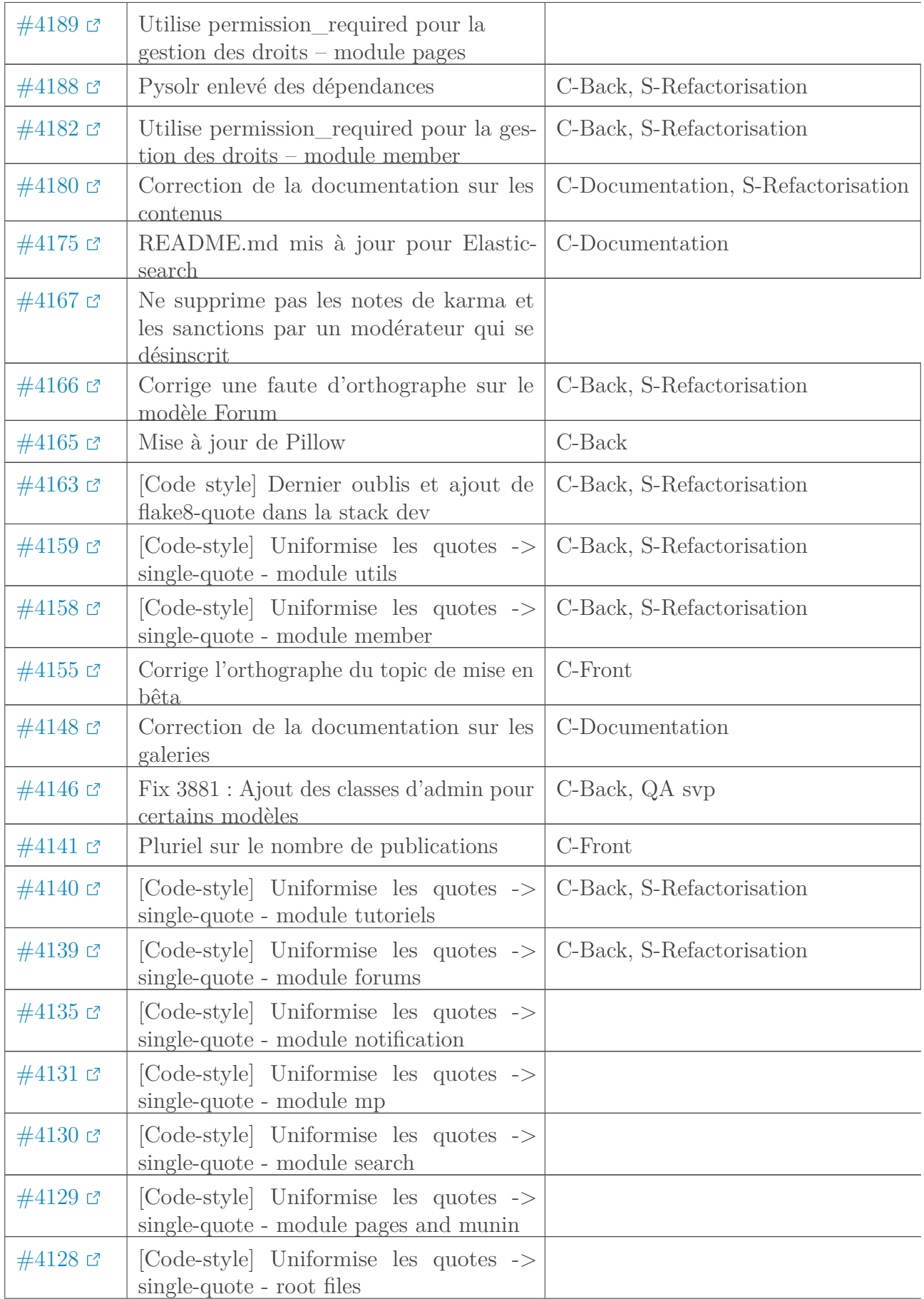

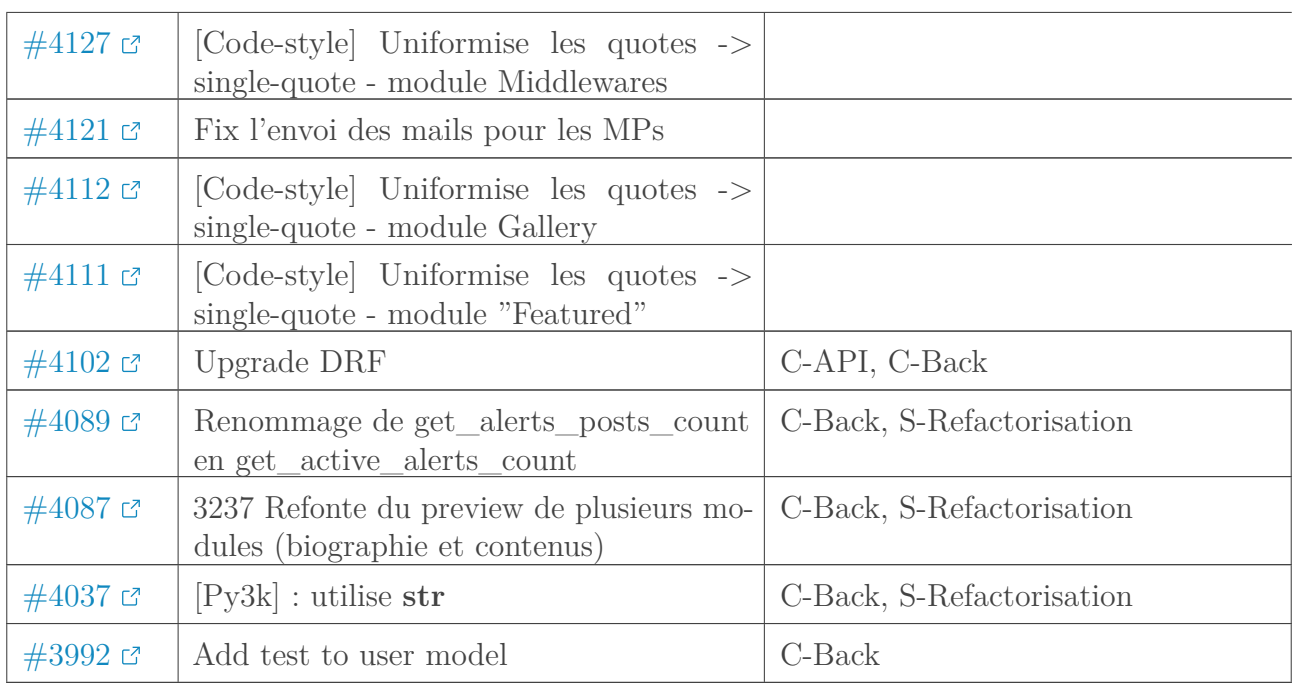

[Retourner au texte.](#page-7-2)